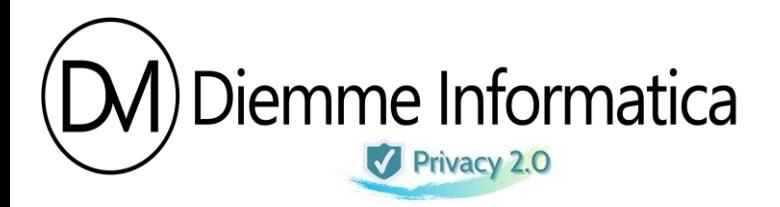

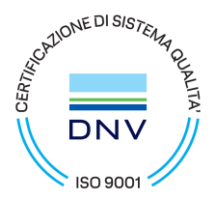

Lucca 13 dicembre 2023

Spett.le Alla c.a. Dirigente Scolastico DSGA

Oggetto : Scadenza al 14 dicembre 2023

In riferimento alla comunicazione , a suo tempo ricevuta e sicuramente calendarizzata, vogliamo comunque ricordarvi l'appuntamento in scadenza domani 14 dicembre 2023.

# Docenti e Personale Ata

A partire dal mese di novembre **2023** il Ministero migrerà le vecchie caselle di posta @posta.istruzione.it su un nuovo sistema a seguito di decorrenza dei termini contrattuali.

Tutte le caselle di posta elettronica @posta.istruzione.it attive saranno automaticamente ricreate sul nuovo provider con il nuovo dominio maggiormente evocativo per il personale che le utilizzerà: **@scuola.istruzione.it.** Le relative indicazioni per l'accesso e l'utilizzo saranno inviate alle vecchie caselle.

# Vantaggi oggettivi

La nuova casella di posta elettronica **@scuola.istruzione.it** avrà una **capienza superiore a quella attuale**, passerà da 1 GB a ben 50 GB, disporrà di un **antivirus** e un **antispam** sempre aggiornati.

#### Cosa Fare

Il suo nuovo indirizzo e-mail diventerà **nome.cognome@scuola.istruzione.it**. Se la sua attuale casella è mario.rossi1@posta.istruzione.it con il passaggio al nuovo sistema diventerà **mario.rossi1@scuola.istruzione.it.** La invitiamo pertanto a:

- **verificare sempre l'attuale casella** @posta.istruzione.it perché lì riceverà informazioni dettagliate sul passaggio al nuovo sistema;
- **salvare i contenuti** presenti nell'attuale casella di posta perché non saranno automaticamente migrati per questioni di privacy. La migrazione dei contenuti potrà essere eseguita a partire dal giorno di attivazione della nuova casella e fino alla disattivazione della vecchia casella prevista per il 20 dicembre 2023. Per un periodo di tempo limitato, le due caselle saranno entrambe attive, proprio per consentire agli utenti di trasferire agevolmente i contenuti;
- **controllare** eventuali registrazioni effettuate con e-mail @posta.istruzione.it **su siti diversi da quelli del Ministero** (es: gestori dell'identità SPID, NoiPA, etc.) e procedere ad aggiornare l'iscrizione inserendo il nuovo indirizzo **@scuola.istruzione.it**, quando lo stesso sarà attivo.
- *ATTENZIONE*
- *Anche se l'indirizzo e-mail cambierà, continuerà ad accedere ai servizi dell'Area riservata del portale ministeriale con le medesime credenziali. Il nuovo indirizzo di posta sarà aggiornato automaticamente all'interno del sistema informativo del Ministero dell'istruzione e del merito a partire dal giorno 14 dicembre 2023*

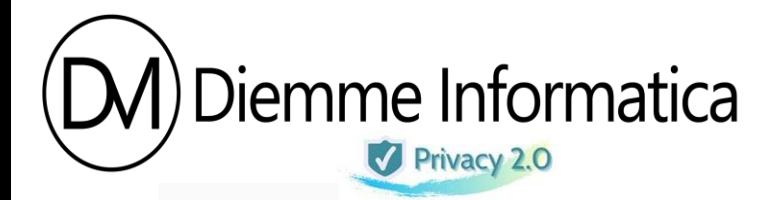

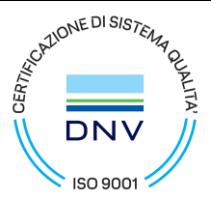

# Come accedere alla Web Mail

Potrà accedere alla nuova webmail tramite il seguente link: **<https://outlook.office.com/>**

Per la consultazione dei messaggi ricevuti sulla vecchia casella di posta @posta.istruzione.it , sarà possibile accedere alla vecchia webmail tramite il seguente link: **<https://webmailmiur.pelconsip.aruba.it/>** fino alla data della sua dismissione definitiva prevista per il 20 dicembre 2023.

#### ATTENZIONE

Le credenziali per accedere alla nuova casella di posta elettronica @scuola.istruzione.it, sono le seguenti:

**NOME UTENTE: nome.cognome@scuola.istruzione.it** Cambierà solo il dominio: se la sua casella è mario.rossi1@posta.istruzione.it con il passaggio al nuovo sistema diventerà mario.rossi1@scuola.istruzione.it.

**PASSWORD:** la password di primo accesso sarà inviata sulla vecchia casella e-mail @posta.istruzione.it. Al primo accesso alla nuova casella sarà richiesto di cambiare la password e impostarne una personale.

Si ricorda di formare una Password robusta e di proteggerla con cura e buonsenso.

# Calendario

Il passaggio al nuovo sistema avverrà gradualmente e gli utenti interessati saranno avvisati preventivamente via e-mail. Riceverà tutte le istruzioni su cosa fare. Di seguito le date da ricordare:

- **entro la metà di novembre 2023**: creazione nuova casella;
- **dal 14 dicembre 2023**: aggiornamento automatico nuovo indirizzo di posta all'interno del sistema informativo del Ministero dell'istruzione e del merito;
- **20 dicembre 2023**: disattivazione vecchia casella.

#### Assistenza

**Per tutte le problematiche relative al primo accesso o per richiedere assistenza sulle nuove caselle è possibile:**

• **Contattare il numero telefonico 080 9267630**

#### **Per la gestione della password sarà possibile:**

• utilizzare la funzione *PROFILO - Gestione profilo - Modifica password* disponibile nell'Area Riservata (**<https://iam.pubblica.istruzione.it/iam-areariservata-web/modifica-password>**)

#### **DIEMME INFORMATICA s.r.l.**

Sede legale – Via Ceppo di Melo 27, 55014 Marlia Lucca (LU) c.f e p.iva 02115770469 Sede operativa - Via Mattei Enrico 721/E, 55100 Lucca (LU) Tel.0583491734 – Fax 05831861308 – [info@diemmeinformatica.com](mailto:info@diemmeinformatica.com) – [www.diemmeinformatica.com](http://www.diemmeinformatica.com/) Socio Federprivacy

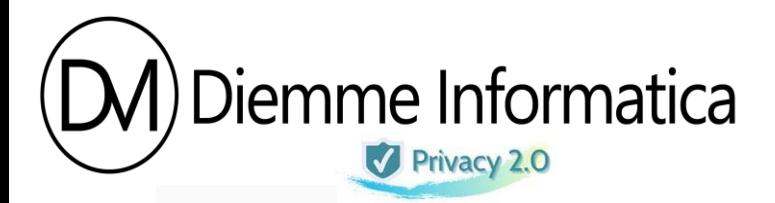

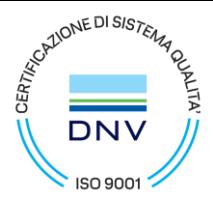

# Documentazione

Si consiglia di consultare le guide predisposte per l'uso della propria casella di posta elettronica ai seguenti link:

- **[Guida configurazione posta elettronica su dispositivi mobili](https://www.istruzione.it/nuova-peo/allegati/Guida_CONF_CELL_doc_Ata_V1.2.pdf)**
- **[Guida per l'archiviazione dei messaggi dalla vecchia casella di posta e importazione nella](https://www.istruzione.it/nuova-peo/allegati/Guida_TRASF%20ARCHIVI_doc_Ata_V2.1.pdf)  [nuova casella](https://www.istruzione.it/nuova-peo/allegati/Guida_TRASF%20ARCHIVI_doc_Ata_V2.1.pdf)**
- **[Guida configurazione App POSTA per OS windows 10 e 11](https://www.istruzione.it/nuova-peo/allegati/Guida_CONF_appPOSTA_WIN10-11_ver1.0.pdf)**
- **[Guida configurazione App MAIL per MAC](https://www.istruzione.it/nuova-peo/allegati/Guida_CONF_appMAIL_MAC_ver1.0.pdf)**
- **[Guida per la configurazione di Thunderbird](https://www.istruzione.it/nuova-peo/allegati/Guida_CONF_Thunderbird_ver1.1.pdf)**

Vi invitiamo a prendere buona nota di quanto sopra.

TEAM PRIVACY DIEMMEINFORMATICA

Sede legale – Via Ceppo di Melo 27, 55014 Marlia Lucca (LU) c.f e p.iva 02115770469 Sede operativa - Via Mattei Enrico 721/E, 55100 Lucca (LU) Tel.0583491734 – Fax 05831861308 – [info@diemmeinformatica.com](mailto:info@diemmeinformatica.com) – [www.diemmeinformatica.com](http://www.diemmeinformatica.com/) Socio Federprivacy

**DIEMME INFORMATICA s.r.l.**